# Síťování ve Windows

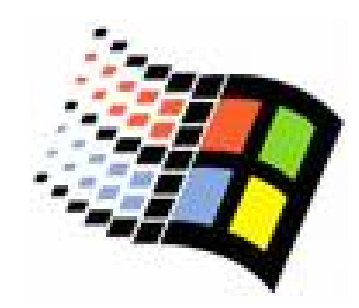

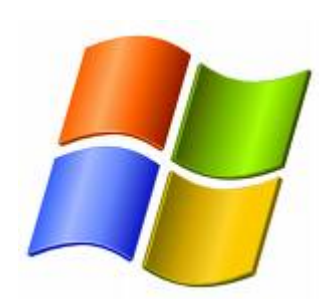

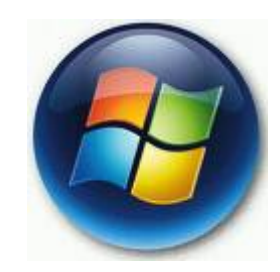

Bc. Šimon Suchomel

### TCP/IP protokol ve Windows

- o Směrovatelný síťový protokol, využívá <sup>v</sup> ětšina OS
- $\circ$  Windows 2000 Tahoe(NoFR)
- o Technologie pro propojení různých systém ů (standardní nástroje)
- o Microsoft Windows Sockets (Winsock) rozhraní

## 4 vrstvý model

- { Fyzická vrstva rámce
- o Síťová vrstva
	- **Směrování, datagramy**
	- · IP adresování a směrování paketů
	- ARP IP <-> MAC požadováno pro síťová broadcastová spojení se sdíleným p řístupem (Ethernet)
	- ICMP stavové a chybové informace
	- IGMP (I. Group Management P.) zajišťuje multicast, informuje sousední multicastové sm ěrova č<sup>e</sup> o multicastových členech v konkrétní síti

# 4 vrstvý model

#### $\circ$  Transportní vrstva

- Poskytuje komunikační spoj mezi zařízeními
- Požadovaná metoda doručení určuje protokol
- $\bullet$ TCP – spojované, spolehlivé, ACK
- UDP opak TCP (malé objemy, nebo jiný druh dat)
- { Aplika ční vrstva
	- $\bullet$  Mnoho TCP/IP standardních nástroj ů a služeb (FTP, Telnet, DNS …)
	- 2 rozhraní:
		- $\circ$  Winsock standardní rozhraní mezi soketovou aplikací a TCP/IP protokolem
		- $\circ$  NetBT --""-- NetBIOS

# Konfigurace TCP/IP

#### o Co je IP adresa?

- $\bullet$  192.168.1.102 = 1100000 10101000 00000001 01100110
- z 2 části: NetworkID, HostID
- **Maska podsítě** 
	- $\circ$  Definuje, kde začíná HostID

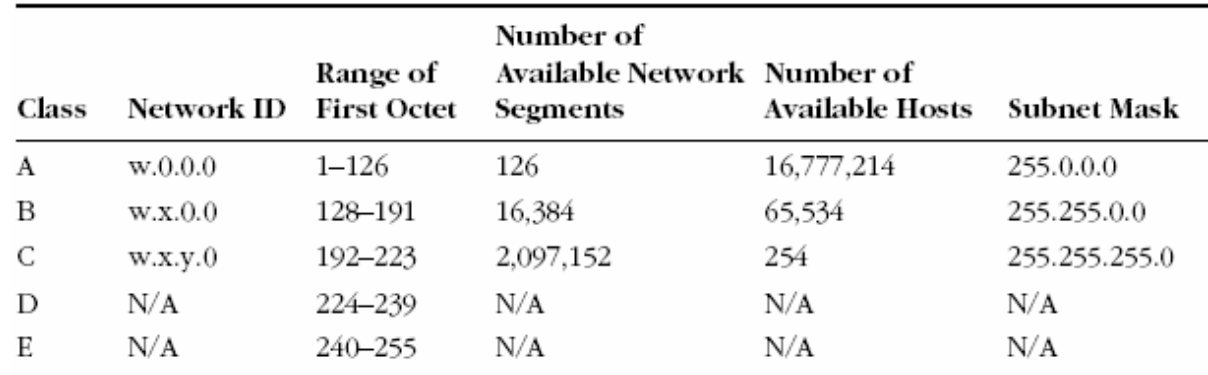

### Co je IP adresa?

#### { CIDR (Classless Interdomain Routing)

**• Pro zvýšení efektivity, rozdělení na menší** podsít ě, vytvo ření vlastní masky podstít ě

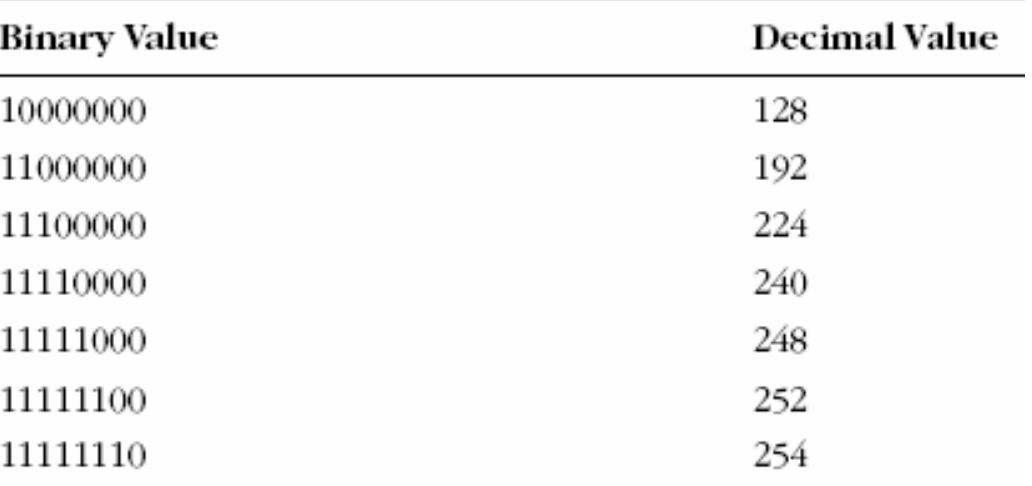

### Co je IP adresa?

- { Reálný sv ět sm ěrova č<sup>e</sup> pracují <sup>s</sup> maskou podsít ě
- o Private Addressing
	- Každé síťové rozhraní, které je zapojené přímo v Internetu musí být registrované u Internet Assigned Numbers Authority (IANA)
	- Každá třída má privátní adresy
		- $\,\circ$  Class A: 10.0.0.0 do 10.255.255.255
		- { Class B: 172.16.0.0 do 172.31.255.255
		- $\,\circ$  Class C: 192.168.0.0 do 192.168.255.255

# Konfigurace statické IP adresy

- { Implicitn ě nastavené na autokonfiguraci využívá DHCP server
	- · Po startu vyšle broadcast
	- · Většina počítačů přes DHCP
	- $\bullet$ Klient nemá službu DHCP
- { Možnosti dialogu:
	- $\bullet$ IP address
	- $\bullet$ Subnet mask
	- $\bullet$ Default gateway – sm ěrova č v lokální síti

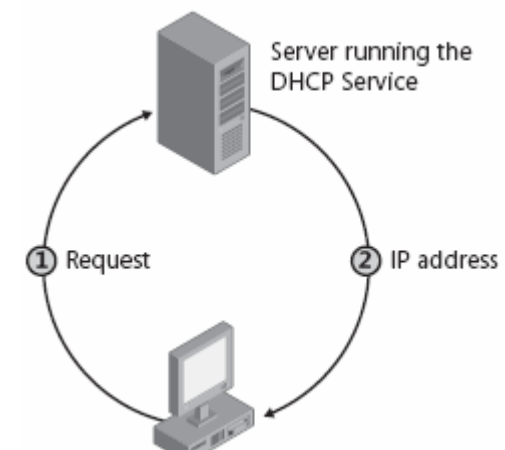

## Automatic Private IP Addressing

- $\circ$  APIPA konf. jednoduché LAN sítě
- $\circ$  Jediná podsíť, bez připojení do jiné
- { Defaultn ě povoleno
- $\circ$  Pro domácí použití
- { Nastaví se pouze IP a maska
- $\circ$  Proces APIPA
	- **Pokus o najití DHCP, zvolí náhodnou IP,** broadcast na tuto IP, nastavení IP
	- z ∃ lease TTL > 0, pokus o obnovení, pokus o kontaktování výchozí brány

## Alternativní konfigurace

- { Zastíní proces APIPA
- o Pro mobilní PC, aby fungovaly doma i v práci bez rekonfigurace
- o Alternativa pro jedno místo, kde není DHCP
- o Plnohodnotná konfigurace narozdíl od APIPA

### Nástroje pro řešení problémů TCP/IP

- { Ping konektivita zevnitř ven
	- $\bullet$  Ping Loopback, ip adresu, výchozí bránu, Internet ©
- { Ipconfig nastavení TCP/IP
- { Net view vzdálené sdílené prostředky
- o Tracert zkusí projít cestu postupně
- o Pathping zobrazí informace o ztrátě paketů na jednotlivých aktivních prvcích
- { NetStat statistiky a spojení

# Domain Name System (DNS)

- $\circ$ V sítích Windows server jako hlavní prost ředek k nalezení zdroj ů v Active Directory
- o Domain Namespace
	- zJmenné schéma s hierarchickou strukturou pro databázi DNS
	- $\bullet$ Indexováno podle jména
	- $\bullet$ • Hostname – nejlevější část FQDN

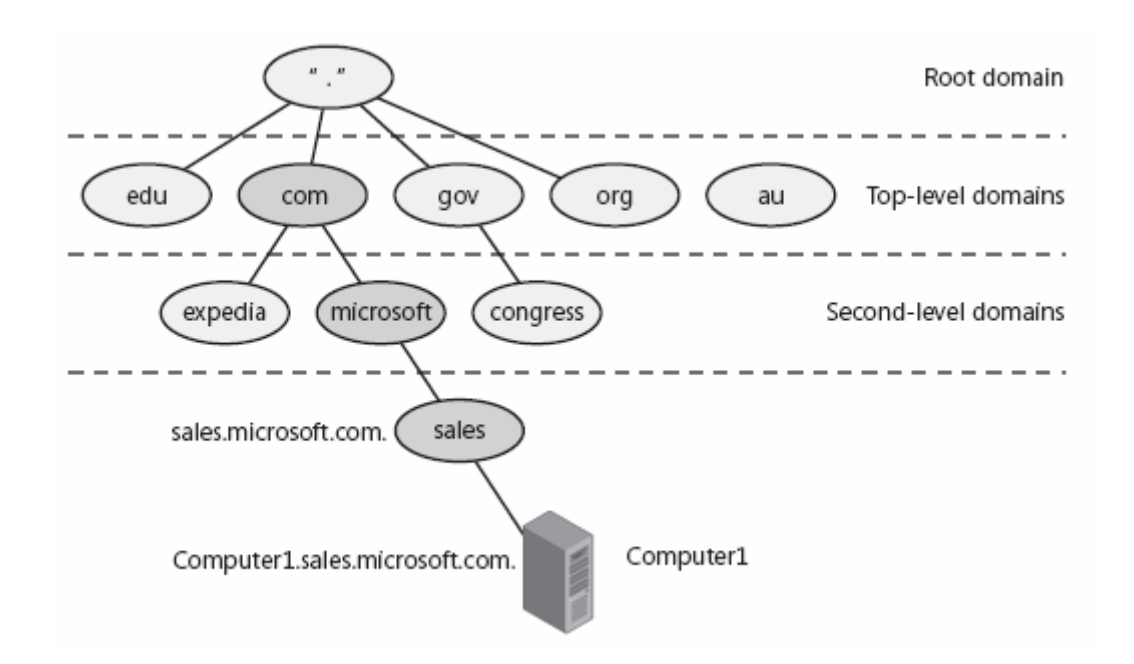

# DNS zóny

o Samostatná oblast jmenného prostoru o Rozdělují do oblastí, které můžou spravovat různé skupiny

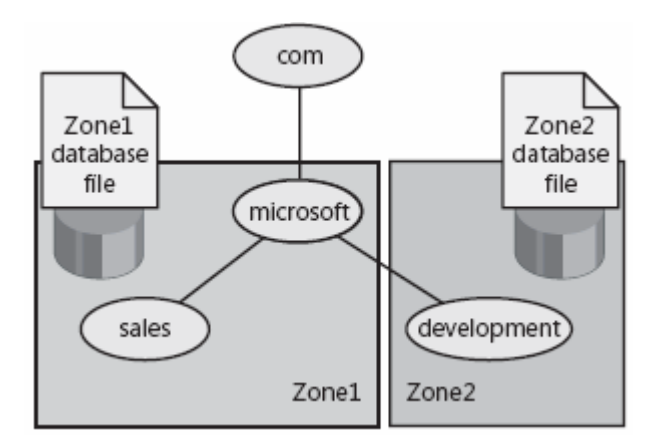

### DNS name server

- o Obsahuje databázi pro danou zónu
- $\circ$  Má pravomoc pro jmenný prostor, který daná zóna zahrnuje
- { V každé zón ě musí být alespo ň jeden name server
- o Jeden má tzv. master zone database file

### Překlad jmen

### { Dopředný dotaz – A záznamy

- **•** Překlad jmen na IP
- $\bullet$ Name server pouze ve své zóně

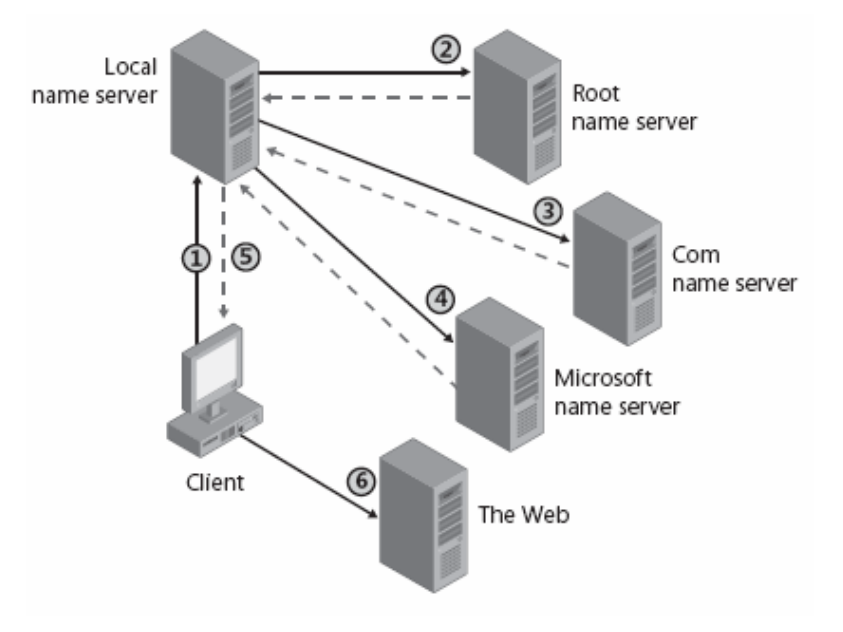

### Překlad jmen

#### o Name server caching

- **·** Každý name server má dočasnou lokální cach zodpovězených dotazů
- **TTL výhody / nevýhody, hledání optima**

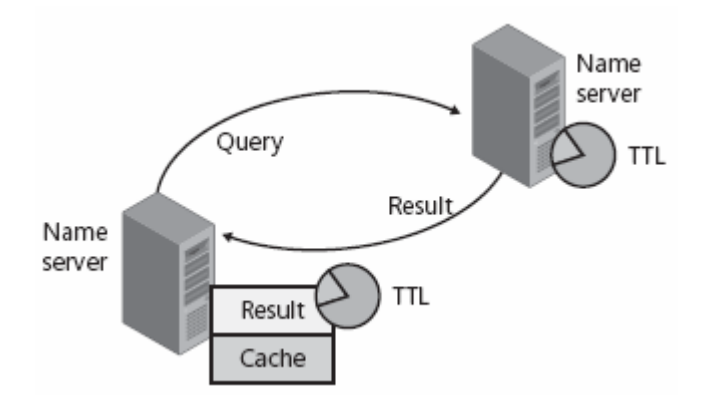

### Překlad jmen

### o Zpětný dotaz – PTR záznamy

- **Mapuje IP adresu na jméno**
- Jak nalézt v doménách indexovaných podle jména IP adresu?
- **•** In-adr.arpa

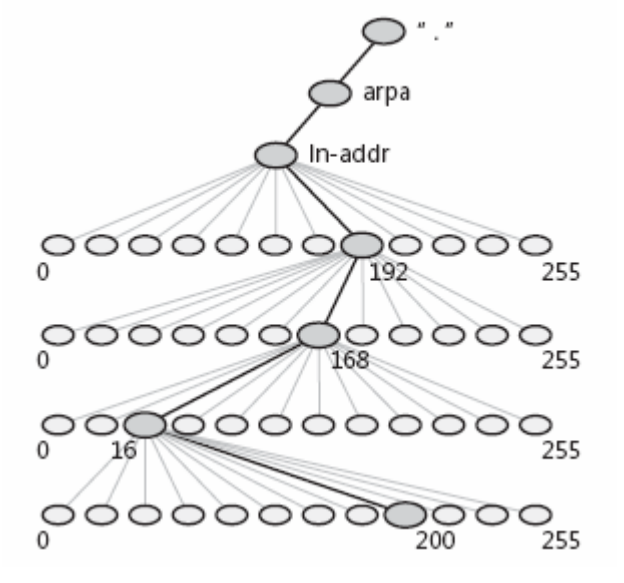

## Active Directory a DNS

- o Úzce provázané
- { Sdílí spole čný jmenný prostor
- o DNS lokalizuje služby využívané Active Directory
- o Active Directory distribuuje služby prost řednictvím DNS SRV záznam ů
- o Klient pak najde službu jednoduchým DNS dotazem

## DNS klient

### o Funkční TCP/IP, DNS služba dostupná

- $\bullet$  Bez DNS pro překlad jmen a IP adres lze použít tzv. Host File
- o Možnost zadat více DNS serverů v pořadí
- o Možnost ovlivnit sufixy ne-FQDN dotazů
	- **Defaultně se používají sufixy z DNS** doménového jména
	- Pokud je dostupný DHCP a nejsou nakonfigurované sufixy přímo, použijí se z **DHCP**
- { Nástroj NetSh konfigurace sítě

# Krátce NWlink

- o MS implementace transportního protokolu Novell's NetWare Internetwork PacketExchange/Sequenced Packet Exchange (IPX/SPX)
- { Komunikace s ostatními za řízeními používající IPX/SPX
- o 3 komponenty: frame type, network number a internal network number
	- Windows nastaví automaticky
	- $\bullet$  Nutné nastavit ru čně internal network number pokud chceme využívat IPX sm ěrování

## Network bindings

- { Umož ňuje komunikaci mezi ovlada či sí ťové karty, protokoly a službami
- { Proces spojování sí ťových komponent mezi r ůznými vrstvami

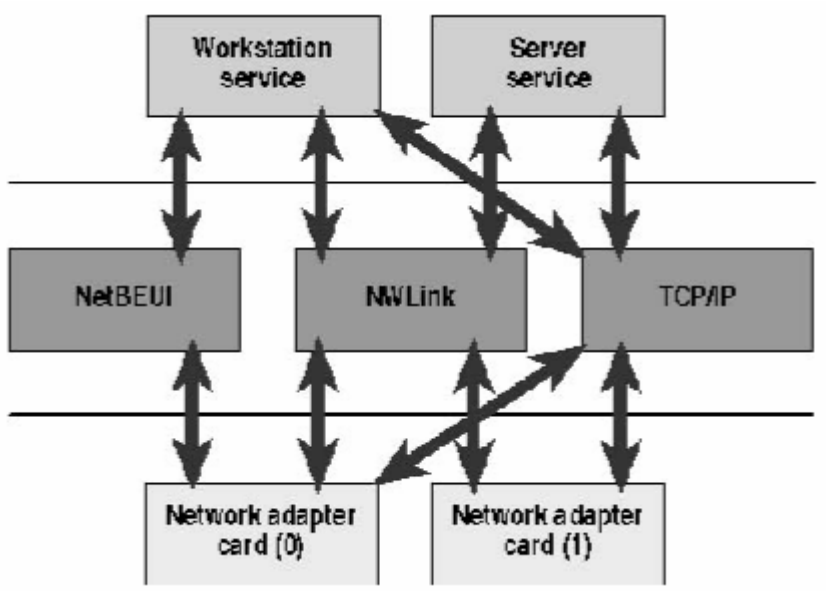

# Windows Vista

### o Network Explorer

- Vylepšené My network places, ty využívaly NetBios broadcast
- **Využívá Network Discovery pro malé sítě a** domácí použití (p ř. Media Center ve Vista najde Media Center na Xbox 360)
- Zapnout/vypout dle profilu sítě
- NetBios pro starší systémy, Web Service Dynamic Discovery (Hello, By messages), Universal Plug and Play/ Simple Service Discovery Protocol

# Windows Vista

### { Network Location Types

- Public
	- o Network Discovery je zakázané, firewall blokuje všechna nevyžádaná p říchozí spojení
- **•** Private
	- $\circ$  Určeno pro domácí použití, kde chci sdílet prost ředky, ale nemám k dispozici Active Directory DC
- **•** Domain
	- $\circ$  Když se autentizuje k DC, Network Discovery a firewall zakázané, po čítá se s využitím Group Policy

### Windows Vista – Core networking improvements

- $\circ$  Regulace latence (RTT)
- ${\bigcirc}$ High bandwidth connection
- { NewReno modifikace
- $\circ$  Selective Acknowledgement (SACK)
- { Explicit Congestion Notification (ECN) to IP
- $\circ$  Vylepšená spolehlivost
	- $\bullet$ Neighbour Unreachability Detection IPv4
	- $\bullet$ Changes in Dead Gateway Detection
- o Podpora IPv6
- 802.1X Networking Authentication
- $\bigcirc$ …